**Faça o registro dos seus contratos de suporte o mais rapidamente possível!**

> **Para obter mais informações, escreva para:** renewals\_latam@fortinet.com www.fortinet.com

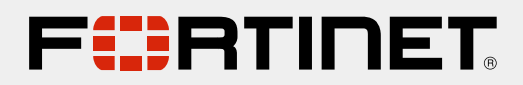

É nossa prioridade que os produtos de segurança da fortinet tenham um excelente desempenho e proteja os ativos da sua empresa

> Se os seus contratos de serviço / suporte não forem registrados dentro de 364 dias da data de envio da Fortinet, você os perderá de forma definitiva.

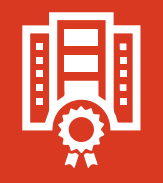

Até que você registre seus contratos, sua empresa não estará protegida e os serviços contratados não funcionarão plenamente.

## **Por que é importante fazer seu registro?**

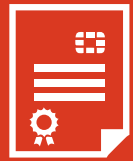

## **Registre seus contratos em apenas 3 passos**

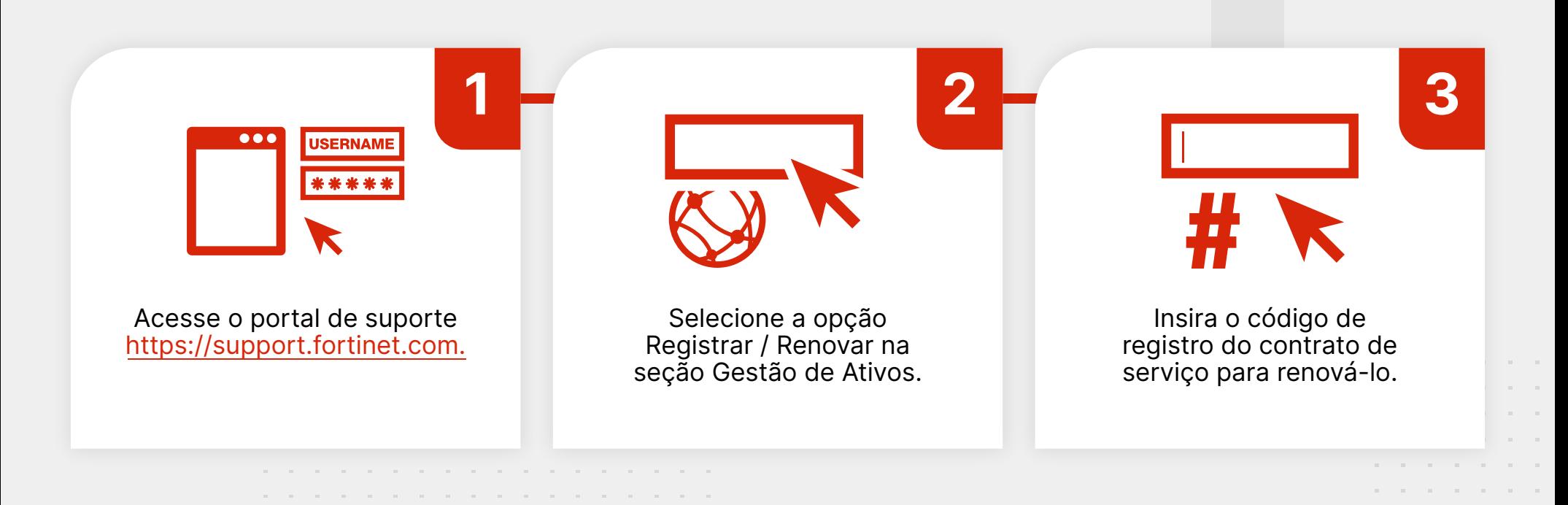

Se você registrar de forma proativa antes da data de vencimento do seu contrato, ele só entrará em vigor na data de vencimento.

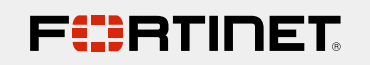

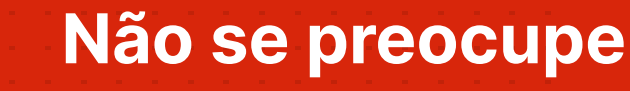